# **ACTIVIDAD DEL DEPARTAMENTO DE ARTES PLASTICAS**

**dirigida a la evaluación de la competencia digital del alumnado.**

#### **Nombre del profesor: Mar Hernando Saiz**

**Curso:** 2º E.S.O.

**Título de la actividad: Elementos del lenguaje visual,** *EL PLANO*

**Puntos que tienen que figurar en la actividad**

**1. Estándares de aprendizaje (objetivos evaluables)**

Crea composiciones aplicando procesos creativos sencillos, mediante propuestas que se ajusten a los objetivos finales.

#### **2. Contenido**

Elementos configurativos de los lenguajes visuales. el plano

Teoría del color. La textura. Cualidades expresivas. Texturas orgánicas y geométricas. Expresividad de las formas a través de las texturas.

Métodos creativos. Composiciones digitales.

Léxico propio de la materia a través de medios de expresión gráficoplásticos.

#### **3. Enunciado de la actividad que se va a dar a los alumnos**

Con Paint.net: Realiza una composición a base de formas geométricas usando el plano como elemento compositivo. Emplea los siguientes recursos pictóricos:

Diferencia de Tamaño Diferencia de color Diferencia de textura Superposición de planos

#### **4. Descripción y procedimiento de la actividad**

Una vez vistos los elementos del lenguaje visual crearemos con paint.net una imagen con formas geométricas sencillas, donde aplicaremos color y textura adecuadamente.

Emplearemos distintas capas para los distintos elementos empleados.

Una vez terminado, añadiremos nuestro nombre y lo guardaremos como archivo png. El nombre del archivo será 4-3 Plano tu nombre y apellido

### **5. Temporalización**

Segundo trimestre. Una sesión de 55 minutos. Si no se termina en clase, se acabará en casa

#### **6. Agrupamiento**

Trabajo individual

## **7. Descriptores de la competencia digital trabajados**

Producción; creación: utilizar herramientas digitales para crear y potenciar componentes de texto, imagen, sonido, animación y vídeo.

# **8. Rúbrica**

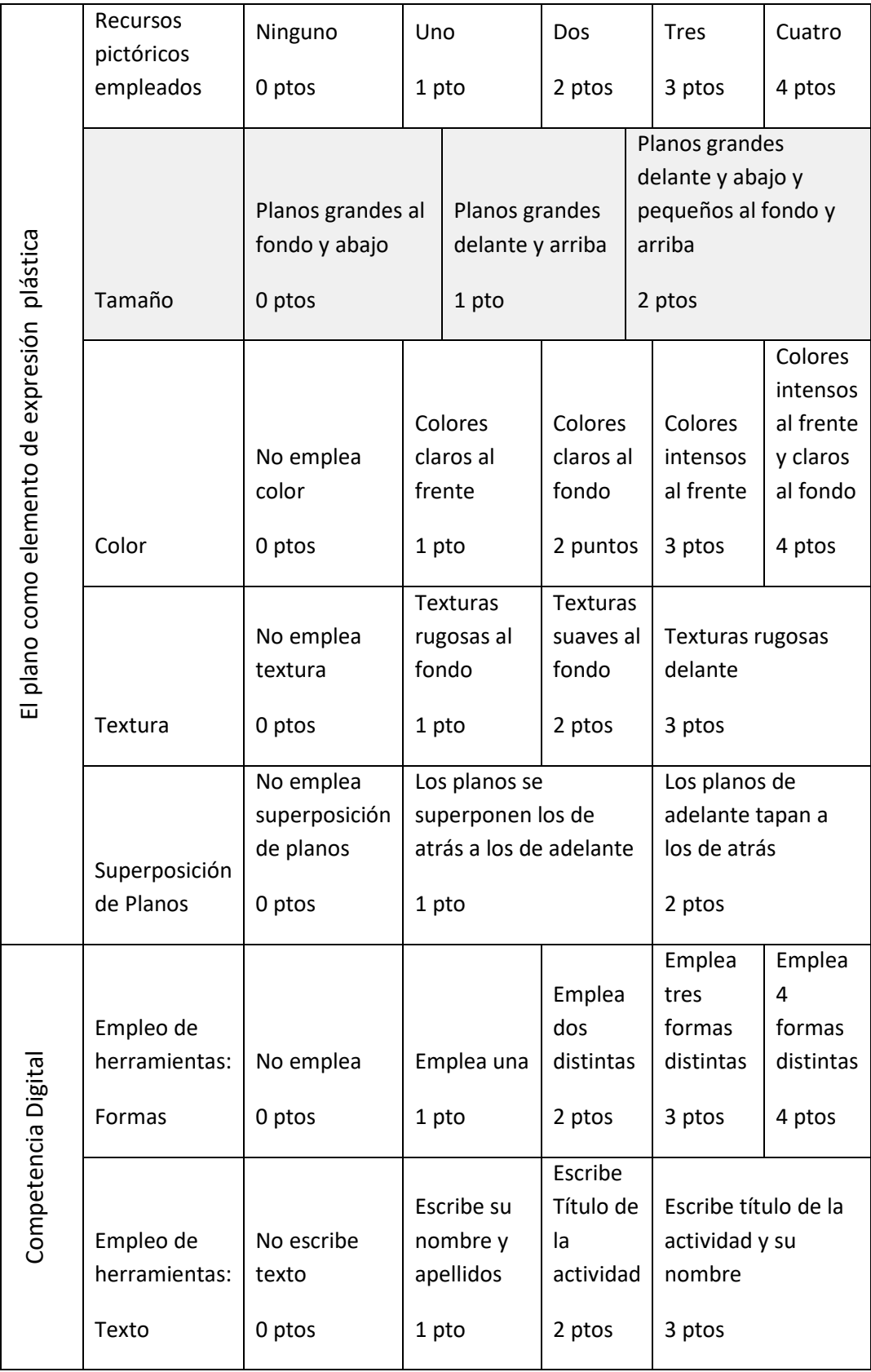

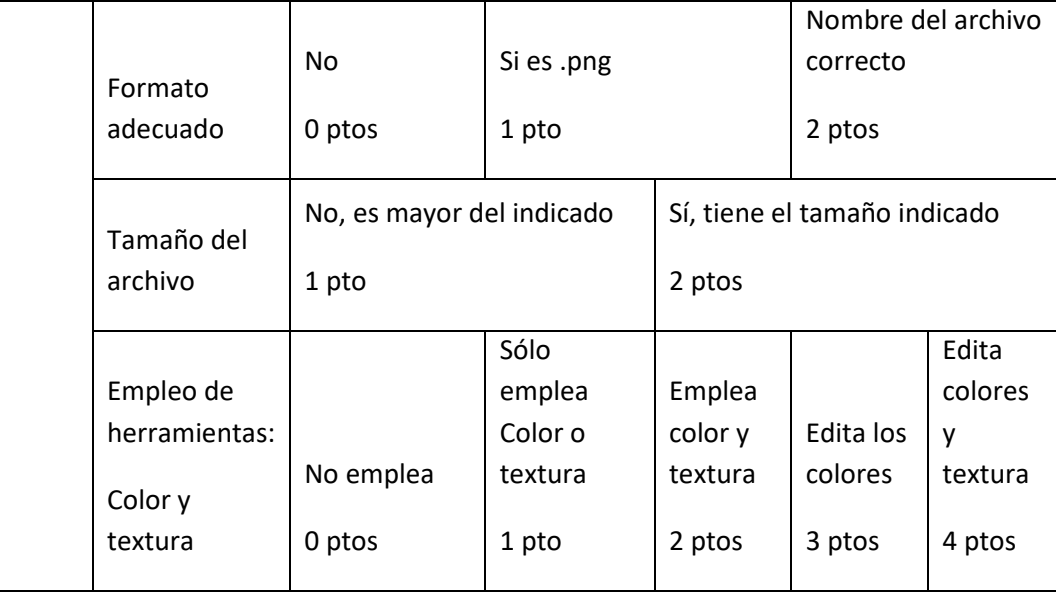